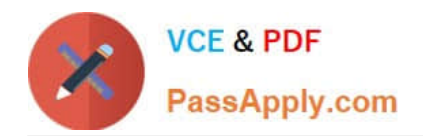

# **1Z0-1053-22Q&As**

Oracle Benefits Cloud 2022 Implementation Professional

## **Pass Oracle 1Z0-1053-22 Exam with 100% Guarantee**

Free Download Real Questions & Answers **PDF** and **VCE** file from:

**https://www.passapply.com/1z0-1053-22.html**

100% Passing Guarantee 100% Money Back Assurance

Following Questions and Answers are all new published by Oracle Official Exam Center

**C** Instant Download After Purchase **83 100% Money Back Guarantee** 

- 365 Days Free Update
- 800,000+ Satisfied Customers

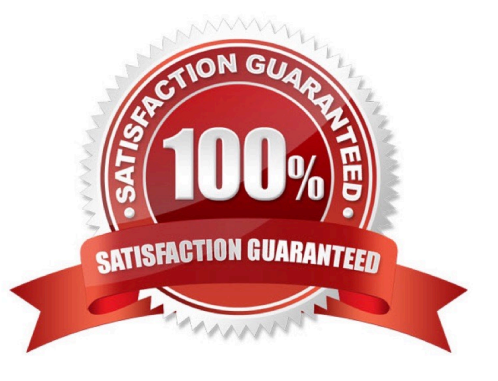

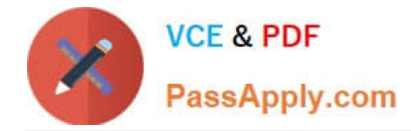

### **QUESTION 1**

What are the number of train stops available in the Benefits Enrollment self-service page for plan/program enrollment?

A. 5

B. 7

C. The number of train stops can be configured.

D. 6

Correct Answer: C

#### **QUESTION 2**

An organization wants a dedicated Train Stop for Dependent/Beneficiary Designation. How can you meet this requirement?

A. Dependent/Beneficiary designation can only be doneon the plan enrollment page (where an employee chooses options). So, this cannot be achieved.

- B. This can be achieved via customization only.
- C. This can be achieved via configuration.

D. This cannot be achieved.

Correct Answer: C

#### **QUESTION 3**

Which is NOT a derivedfactor type?

- A. Hours Worked
- B. Full-Time Equivalent
- C. Compensation
- D. Grade

https://fusionhelp.oracle.com/fscmUI/topic/TopicId\_P\_97785F9989D66DC3E040D30A6881 59C5

#### **QUESTION 4**

A company wantsto display the following text on its Benefit Employee Self Service:

Correct Answer: D

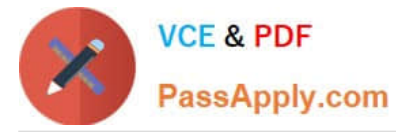

"Your core annual holiday benefit comprises 20 days of holidays and 8 public holidays. You can purchase additional days through the."

How do you configure this?

- A. Configure plan type grouping display-> administration usage-> self-service description text
- B. Configure plan type grouping display-> self-service usage-> self-service description text
- C. Manage enrollment authorization-> administration usage-> self-service description text
- D. Manage enrollment authorization-> self-service usage-> self-service description text

Correct Answer: C

#### **QUESTION 5**

Which statement is correct regarding Plan Grouping in the Self Service and Administrator page?

- A. All plans in a plan type are displayed on the same train stop as groupings are done at the plan type level.
- B. All plans in a plan type can be displayed on different train stops as groupings are done at the plan level.
- C. All plans can be configured at the plan level.
- D. All plans in 3 plan type can be displayed on different trainstops as groupings are done at the program level.

Correct Answer: B

[1Z0-1053-22 VCE Dumps](https://www.passapply.com/1z0-1053-22.html) [1Z0-1053-22 Study Guide](https://www.passapply.com/1z0-1053-22.html) [1Z0-1053-22 Braindumps](https://www.passapply.com/1z0-1053-22.html)